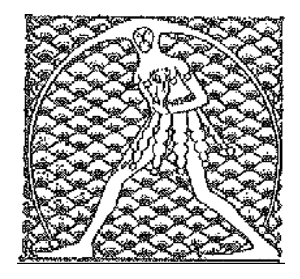

**GILDA** N AZIONALE

DEGLI INSEGNANTI

Federazione GILDA UNAMS

## **COMUNICATO**

## **NOMINE IN RUOLO: PROCEDURE VESSATORIE E NUMERI IMPOSSIBILI**

Il Ministero dell'Istruzione in questi giorni ha dato il via alle nomine in ruolo mediante procedure completamente informatizzate con le quali la Gilda stima che si riusciranno a stabilizzare realmente poco più di 20.000 precari, rispetto agli oltre 80.000 posti annunciati sui social in pompa magna dalla Ministra.

I docenti destinatari delle nomine non avranno alcun contatto fisico con l'Amministrazione, ma dovrebbero, tra il giorno 11 ed il 13 di agosto, connettersi con il sito del MI e scegliere la provincia di maggior gradimento, rinunciando contestualmente alle altre. In assenza di tali scelte l'Amministrazione procederà d'ufficio.

Non avendo la consueta possibilità di disporre del quadro delle nomine in anticipo, è lecito attendersi che molti docenti si troveranno nominati in provincie non desiderate o addirittura costretti a rinunciare al ruolo per la difficoltà connesse agli spostamenti dal luogo di abituale dimora. Tutto questo a causa della procedura adottata dal Ministero e dei ritardi in capo all'Amministrazione, aggravati dalla norma che ha introdotto il vincolo quinquennale di permanenza nella sede di nomina.

Come già fatto con la sospensione delle relazioni sindacali, la Gilda esprime il proprio profondo dissenso per questo tipo di procedura che, per i tempi ristretti, i ritardi accumulati e le modalità rigide utilizzate, finisce per comprimere i diritti e le giuste aspirazioni di migliaia di aspiranti docenti, trattati come numeri statistici, senza alcuna considerazione degli aspetti umani e professionali.

Roma, 11 agosto 2020

UFFICIO STAMPA GILDA INSEGNANTI